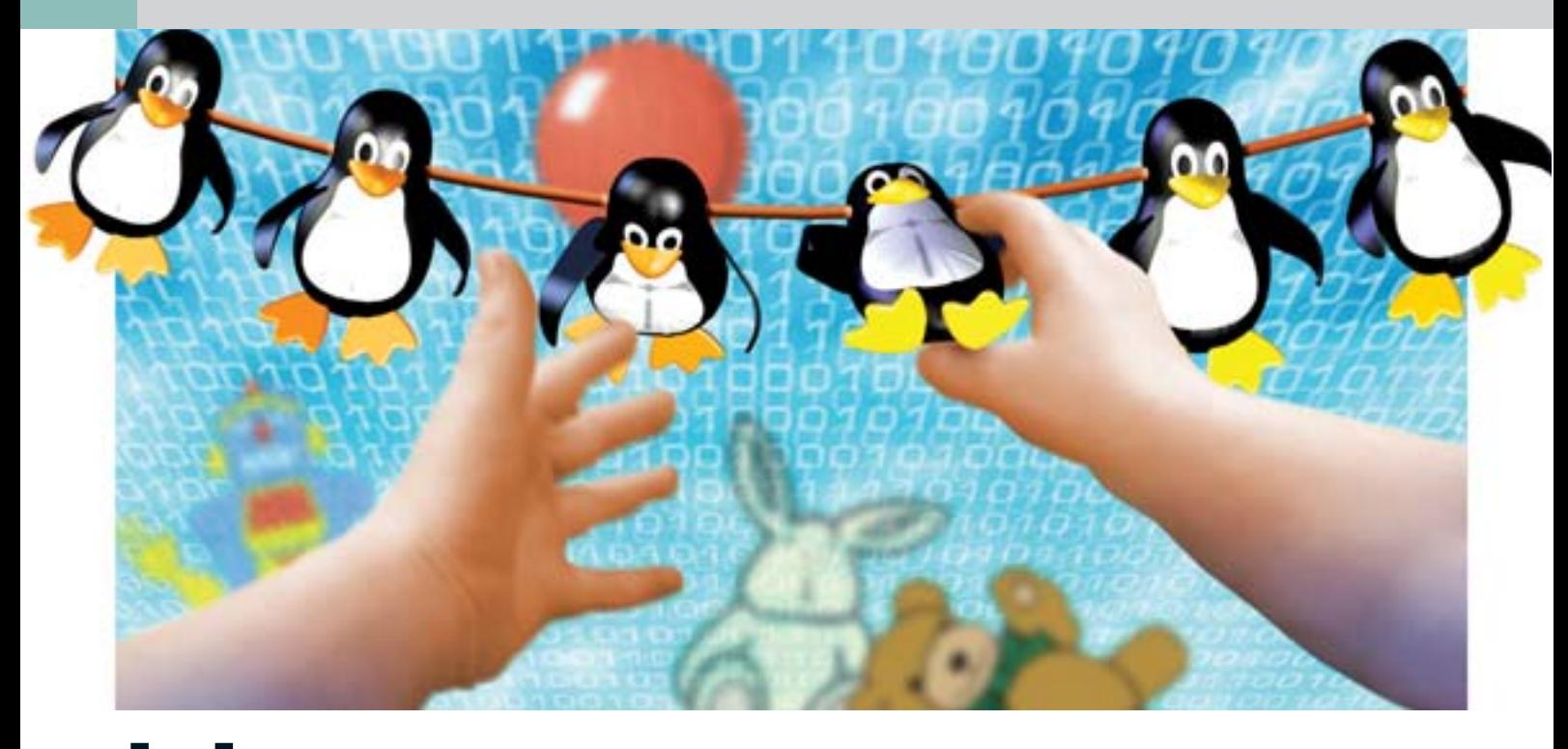

# Незаменимых Het Перевод сотрудников на альтернативную систему

Слухи — вещь отвратительная. Одним из самых неприятных стало ничем не подкрепленное заявление о том, что перевод офисных работников на Linux невозможен из-за несовместимости последней с форматами, наиболее часто используемыми в ОС Windows.

е будем отрицать, что существуют некоторые профессии, для которых смена рабочей системы может грозить не только необходимостью постигать нюансы работы новой ОС, но и вполне закончиться катастрофой, связанной с невозможностью выполнения своих непосредственных обязанностей и, как следствие, увольнением с работы. К этой группе риска стоит отнести бухгалтеров и людей, занятых в проектировании (с использованием CAD/CAMсистем). Конечно, данный список далеко не полный, но, напомним, это основные отделы, попытка перевода которых на новую ОС может грозить компании крупными неприятностями.

Мы решили провести небольшой эксперимент и попробовали перевести на Linux наиболее безопасную группу пользователей, в обязанности которых входи-

ла ежедневная обработка корпоративной почты, совместная работа над множеством документов различных форматов и использование внутреннего файлового сервера компании. Целью же данного эксперимента было узнать, насколько эффективно будет взаимодействие людей, работающих под разными ОС, и не будут ли сотрудники, пользующиеся альтернативной системой, выпадать из общего рабочего процесса. Для проведения эксперимента использовался листрибутив Fedora Core 3.

#### Корпоративная почта

Обсуждать здесь возможность приема или отправки и чтения электронной почты нам кажется нецелесообразным - совершенно очевидно, что почтовый клиент сейчас есть в любой операционной системе, да не один, а целый ворох — на любой вкус и »

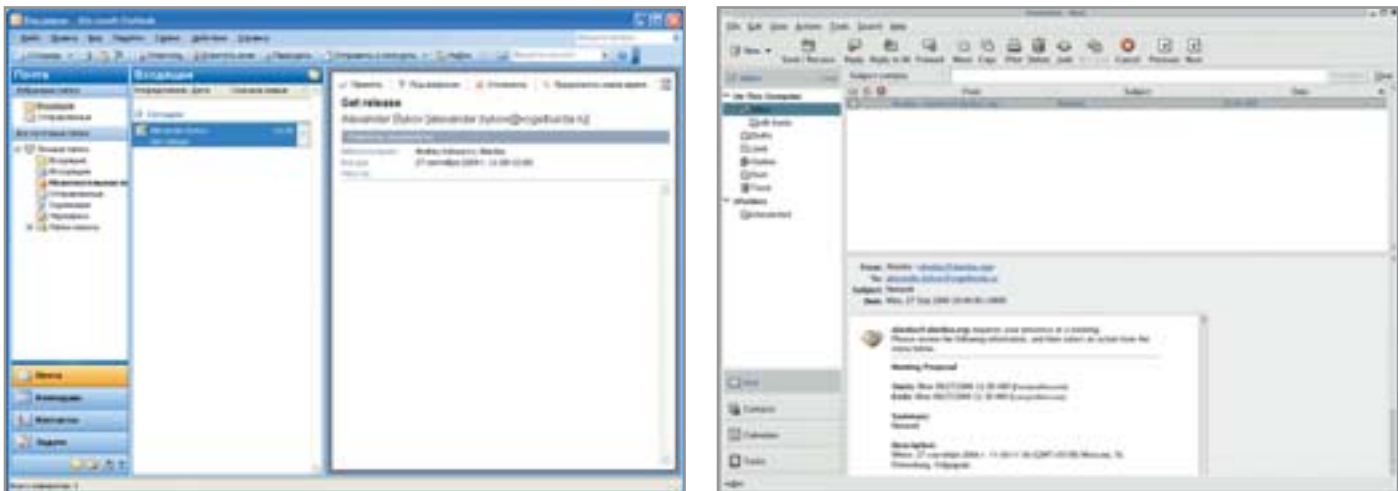

▲ Получение оповещения о совещании: совместимость Outlook и Evolution находится на достаточно высоком уровне

» цвет. Гораздо более интересной здесь представляется работа с дополнительными коммуникационными возможностями, с которыми обычно работают в компаниях пользователи Outlook.

В нашем случае это, как правило, две вещи. Первая заключается в пересылке контактов нужных людей из адресной книги данной программы. Вторая же состоит в организации совещания, для чего также используется специальный мастер Outlook. Смогут ли люди, перешедшие на Linux, адекватно обрабатывать данные события? Лавайте разберемся.

Начнем с пересылки контактов из адресной книги Outlook. Как всем хорошо

известно, он отправляет эти данные в своем внутреннем формате, который никем кроме непосредственно Outlook не поддерживается. Соответственно, если вам попытаются просто передать контакт, вы получите обычное письмо с некоторым вложенным файлом формата DAT. Чтобы решить эту проблему, отправителю необходимо принудительно указать Outlook, отправить контакт в формате vCard, который поддерживают абсолютно все современные почтовые клиенты. Заметим, это не только способ решения данной задачи, но и своего рода правило хорошего тона. Тем более что это далеко не так сложно, как может показаться на первый взгляд.

Дополнительная информация

# Использование CrossOver Office

Сайт: ► www.codeweavers.com Цена пакета: ▶ \$39,95

В некоторых компаниях случаются и такие ситуации, когда начальству совершенно не важно, какую операционную систему вы будете использовать, однако есть четкое указание - в работе необходимо использовать именно Microsoft Office. И речь здесь даже не о совместимости - это принципиальная позиция. Если возвращаться обратно на Windows у вас нет никакого желания, для выполнения требования руководства можно использовать некоторые обходные средства, одним из которых и является CrossOver Office. Его основная задача — создание минимально необходимого окружения для запуска Microsoft Office.

Пользоваться данным пакетом весьма удобно. После его установки и настройки вам остается лишь выбрать из предложенного списка, какой именно продукт вы хотите установить, место расположения установочных файлов и операционную систему, окружение которой необходимо эмулировать. Если же в представленном списке нужной вам программы не окажется, не отчаивайтесь. Просто выберите опцию «Установить отсутствующую в списке программу» и нажмите «Далее». Но предположим, нужная программа в списке все же присутствует. В этом случае сразу после перехода на следующий шаг начнется процесс инсталляции. Когда установка выбранного компонента будет завершена, перейдите на закладку «Программы» и дважды шелкните левой клавишей мыши по иконке той программы, которую вы хотите запустить.

Все, что требуется от отправителя, - это выбрать необходимый контакт и в меню «Действия» шелкнуть по пункту «Переслать как vCard». После этого любой почтовый клиент будет рассматривать данное сообщение как файл контакта и предлагать необходимые в этом случае действия по его обработке.

Теперь давайте поговорим о планировании совещаний с помощью встроенных все в тот же Outlook средств. Если щелкнуть правой кнопкой мыши по контакту в адресной книге, вы можете увидеть пункт меню «Новый запрос о собрании». Выбрав его, необходимо указать участников планируемого собрания и время, которое на него отвелено, после чего отправить запрос участникам. Как ни странно, обработка этой залачи не вызывает никаких сложностей. Достаточно лишь запустить Evolution и принять корреспонденцию, среди которой есть и высланное вам приглашение на совещание. После открытия данного сообщения вам останется лишь подтвердить свое участие в планируемом мероприятии, нажав соответствующую кнопку. И, конечно же, здесь присутствует обратная совместимость, то есть, если вы решите отправить кому-то контакт в формате vCard или организовать собрание, Outlook получателя сможет вполне корректно обработать ланные сообщения.

## Совместная работа с документами

Мы использовали такие известные всем форматы как DOC и PPT. Давайте рассмотрим совместимость тех средств, которые предоставляются нам для работы с ними. »

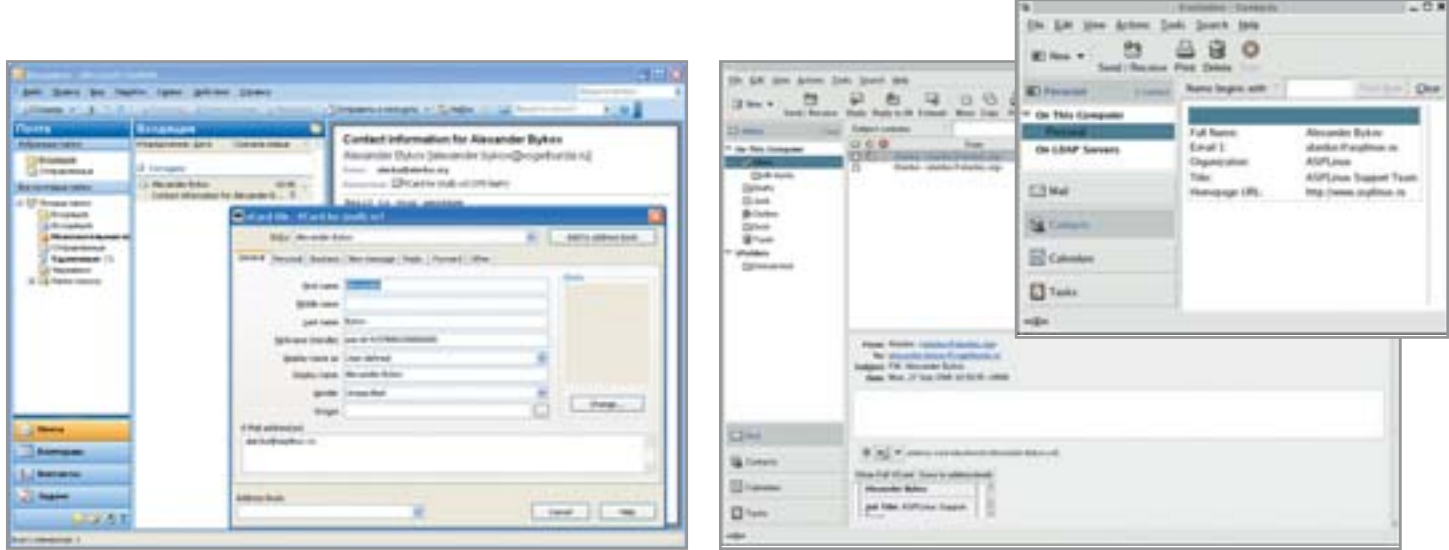

▲ Добавление контакта: формат vCard одинаково хорошо поддерживается всеми современными почтовыми клиентами

 $\overline{\mathbf{v}}$ Начнем с истоков. Формат DOC был разработан Microsoft и ло сих пор является закрытым, то есть какую-либо официальную документацию по данному формату сторонним программистам получить невозможно. Несмотря на это, группе разработчиков пакета StarOffice, принадлежащего корпорации Sun Microsystems, удалось разобраться во внутренней структуре формата и после этого внедрить его поддержку в свой офисный пакет. Конечно, изначально поддержка закрытого формата была достаточно слаба. Так, совершенно нормальной считалась ситуация, когда при открытии документа в StarOffice могло слететь оформление большей части таблин или стилей. Такое положение дел не устраивало ни самих разработчиков, ни тем более пользователей, которым требовалась гораздо большая совместимость с продуктами Microsoft. Отчасти именно поэтому через некоторое время часть наработок программистов Sun

Microsystems была передана для дальнейшего развития в некоммерческий проект OpenOffice, участники которого сумели общими силами поднять поддержку данного формата на гораздо более высокий уровень. Благодаря их стараниям сегодня любой документ DOC, вне зависимости от того, в каком пакете он был создан, одинаково хорошо отображается как в Microsoft Office, так и в альтернативных пакетах -OpenOffice и StarOffice.

Что касается работы с форматом РРТ, то тут все немного сложнее. Сам по себе он также является закрытым, и получить какую-либо спецификацию на него невозможно. Общими усилиями разработчикам удалось решить и эту проблему, однако называть средства для работы с РРТ полностью совместимыми пока рановато. Да, вы, конечно, сможете прочитать и внести необходимые исправления в документ, созданный Microsoft PowerPoint, однако

обратная совместимость реализована чуть менее качественно — при обработке проекта, созданного в OpenOffice, может произойти потеря шрифтов и оформления некоторых элементов проекта.

### Использование файловых **и FTP-серверов компании**

В принципе, каких-либо сложностей при решении этой задачи у вас возникнуть не должно. Все права на доступ к ресурсам раздаются администратором, так что остается лишь выбрать нужный сервер и пройти стандартную процедуру авторизации, после чего использовать ресурсы сервера в соответствии с определенной для вашей учетной записи политикой. Разумеется, ваши коллеги также не заметят никаких изменений - для них смена рабочей операционной системы будет совершенно прозрачна, что, конечно же, не может не радовать. **HIP** 

#### Вопросы совместимости

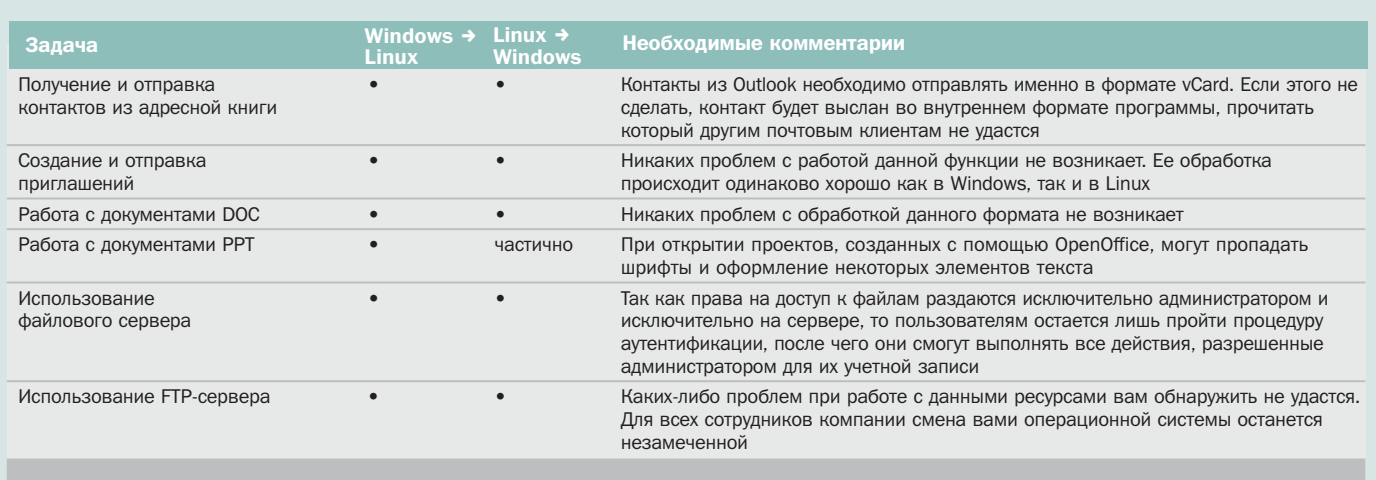